**DistPCoA Download For PC**

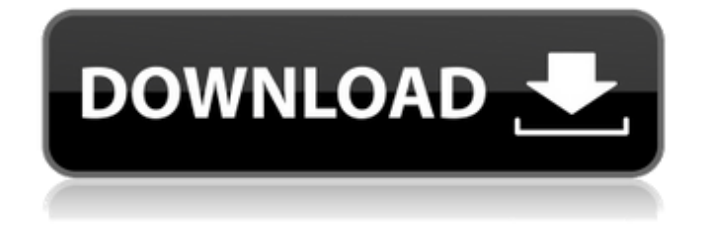

A new project manager has been released by DistPCoA team. The project is aimed to provide a convenient tool to help you to perform principal coordinate analysis (PCoA) and multidimensional scaling (MDS) of distance matrices. Projected and existing dimension reduction techniques, such as PCoA and MDS, are powerful tools for representing highly dimensional data in low dimensional spaces. Recently, there is growing interest in these techniques as statistical tools to evaluate

cluster analysis and discriminant analysis. Although there are many tools for principal component analysis (PCA), none provides both Principal component analysis (PCA) and Principal Coordinate analysis (PCoA) function. In this article, we discuss the basic concepts behind these techniques. We describe an implementation of PCA and PCoA, DistPCoA. In this project, we provide a Windows application DistPCoA for PCA and PCoA. PCoA and PCA Description: PCA is an unsupervised learning technique in which the directions of maximum variance in the

observed data is found. These directions of maximum variance are called principal component axes. Principal component analysis can be applied to classify and discriminate objects having similar characteristics by extracting the most significant features in the original space based on a single internal measure of similarity. DistPCoA is a Windows project manager specially designed to provide the basic principal components along with MDS (Multidimensional scaling) and visualization of scree plot. PCoA is based on

PCA but includes the coordinates of the

direction of maximum variance in the original space. Let us see how PCoA and PCA works. PCoA and PCA as a Tool for Classifying the Clusters: PCoA and PCA is useful in finding the clusters. This technique is used for two things. First is that, you can easily visualize the

data to understand if the data is classified well and we are getting the clusters in right space. Table 1 shows an example of data. We can see that here the data is well classified into six different clusters. Table 1: An example of data Before applying PCoA, PCA is applied to the data. The output of PCA is the score and

loading values for each of the principal component axis. Table 2 shows the PCoA scree plot for the data in the Table 1. The loading values from PCA are estimated for the

**DistPCoA X64**

DistPCoA is a useful tool to help you with the principal coordinate analysis (PCoA) and with the correction for negative eigenvalues. This tool has been specially designed to offer you a list of all the principal coordinates calculated by the application in one table. Some functions which are available in this application are:

Calculate the first principal coordinate: This function is used to calculate the first principal coordinate. Calculate the first and the second principal coordinates: This function is used to calculate the first and the second principal coordinates. Calculate all the principal coordinates: This function is used to calculate all the principal coordinates. Calculate the principal coordinates from a file (or a table): This function is used to calculate the principal

coordinates from a file (or a table). Calculate the first principal coordinate and delete the remaining principal coordinates: This function is used to calculate the first principal coordinate and delete the remaining principal coordinates. Calculate the first principal coordinate and output it to a file (or to the screen): This function is used to calculate the first principal coordinate and output it to a file (or to the screen). Calculate the first principal coordinate, delete the first and the second principal coordinates, output the first principal coordinate to a file (or to the screen): This function is used to calculate the first principal

coordinate, delete the first and the second principal coordinates, output the first principal coordinate to a file (or to the screen).

Calculate the principal coordinates from a file (or a table) and delete the second, the third and the fourth coordinates: This function is used to calculate the principal coordinates from a file (or a table) and delete the second, the third and the fourth coordinates. Calculate the principal coordinates from a file (or a table) and output the principal coordinates to a file (or to the screen): This function is used to calculate the principal coordinates from a file (or a table) and output the principal coordinates to a file (or to the screen). Calculate the principal

coordinates from a file (or a table) and delete the second, the third and the fourth coordinates: This function is used to calculate the principal coordinates from a file (or a table) and delete the second, the third and the fourth coordinates. Calculate the principal coordinates from a file (or a table) and output the principal coordinates to a file (or to 09e8f5149f

DistPCoA is a tool package for performing Principal Coordinate Analysis (PCoA) and Principal Component Analysis (PCA). In PCoA, principal components are extracted from the input data matrix, essentially representing the space spanned by the top eigenvalues of the matrix. The ordination technique is based on the eigenvectors of the correlation matrix that is computed from the interrelation between the objects of the input data set. In addition, DistPCoA supports

## multiple dimensional scaling analysis (MDS)

and robust MANOVA. This package offers a wide range of analyses of multivariate data by multivariate methods. DistPCoA version 1.0 for windows is available from Features of DistPCoA: DistPCoA has been developed for analyzing the similarities and dissimilarities among specimens and to visualize and explore the output data. #1: Can perform PCoA, PCA, PCAMM, MDS and MANOVA. #2: Can run the test as a stand-alone program with an embedded graphical user interface to adjust model parameters of PCoA and PCA. #3: Can

be used as a part of a high level data analysis environment like SPSS/R, Splus. #4: Can be used to analyze biological data like DNA sequences, gene expressions, protein sequences, or genetic data. #5: Can compute the gradient of the PCoA plot that indicates the direction to find most similar objects in a data matrix according to the PCoA scores. #6: The ICA component information of PCoA can be obtained for each object in the matrix. #7: Can easily handle large data sets. #8: The output data can be formatted as text, netlist,

graph or pdf file. #9: DistPCoA is an open

source tool. We encourage you to build your own copies. #10: There is documentation for DistPCoA version 1.0 for windows. #11: Version 1.1 for linux: DistPCoA v1.1 is a stable version for operating system (FreeBSD, GNU/Linux, etc.); release version, the output data is in Fortran format instead of 'netlist', distributed by

**What's New in the DistPCoA?**

\*\*\* Warnings: This is version 1.0, will work on 32bit OS, but it will not work on 64 bit OS (at the moment) \*\*\* I've been using DistPCoA

for a while now, and it's worked very well. I hope you find this app useful as well! What is DistPCoA? This is a standalone application, that is designed for principal coordinate analysis (PCoA). PCoA is a way to transform data to one higher dimensional space, where all the observations can be visualized at the same time, allowing data of identical taxa to be compared. PCoA is typically applied to the graphically explored data, but it also works

well with DNA barcoding data. What does DistPCoA do? DistPCoA implements PCoA using a multiple correspondence analysis

(MCA), using the function MCA (in ade4 package). What does DistPCoA offer? DistPCoA offers you two main data exploration features: 1. a graphical user interface with an easy to use plot, and tabs for data manipulation 2. powerful options for data manipulation 2. powerful options for data manipulation DistPCoA offers a lot of great options, that include: - Data Cleaning - Weighing of Attributes - Encoding of Attributes as NA - Combine all available data into one data matrix (not recommended on too big datasets) - Change data type of numeric

## attribute - Combining of both numeric and

nominal attributes to single attributes - Discretization of both nominal and numeric attributes - Transformation of both categorical and numeric attributes (for example into percentage) - Weighting of all available attributes by simple (for example sum) and weighted (for example average) averages - Identification of outlier observations (roughlyspeaking) - Removal of outliers - Option for identification of meaningful subgroups (clusters) - Selection of meaningful subgroups (clusters) - Plots with shading / coloring - the

possibility to send the current plots to pdf/png/jpeg files - Import and export of all current plots to xls, csv or txt files - Selection of the data to be presented 3. a graphical user interface with an easy to use plot, and tabs for data manipulation DistPCoA offers a simple

**System Requirements For DistPCoA:**

Minimum requirements: OS: Microsoft Windows 10 Processor: Intel Core i3-8100 @ 3.1GHz Memory: 4 GB Graphics: Nvidia GTX 1050 2GB Storage: 15 GB available space Additional Notes: Will work best with a mouse & keyboard. It is possible to use the game without a keyboard, but a keyboard is preferred. D2V9 Graphics Card Please specify your brand & model here: System Requirements:

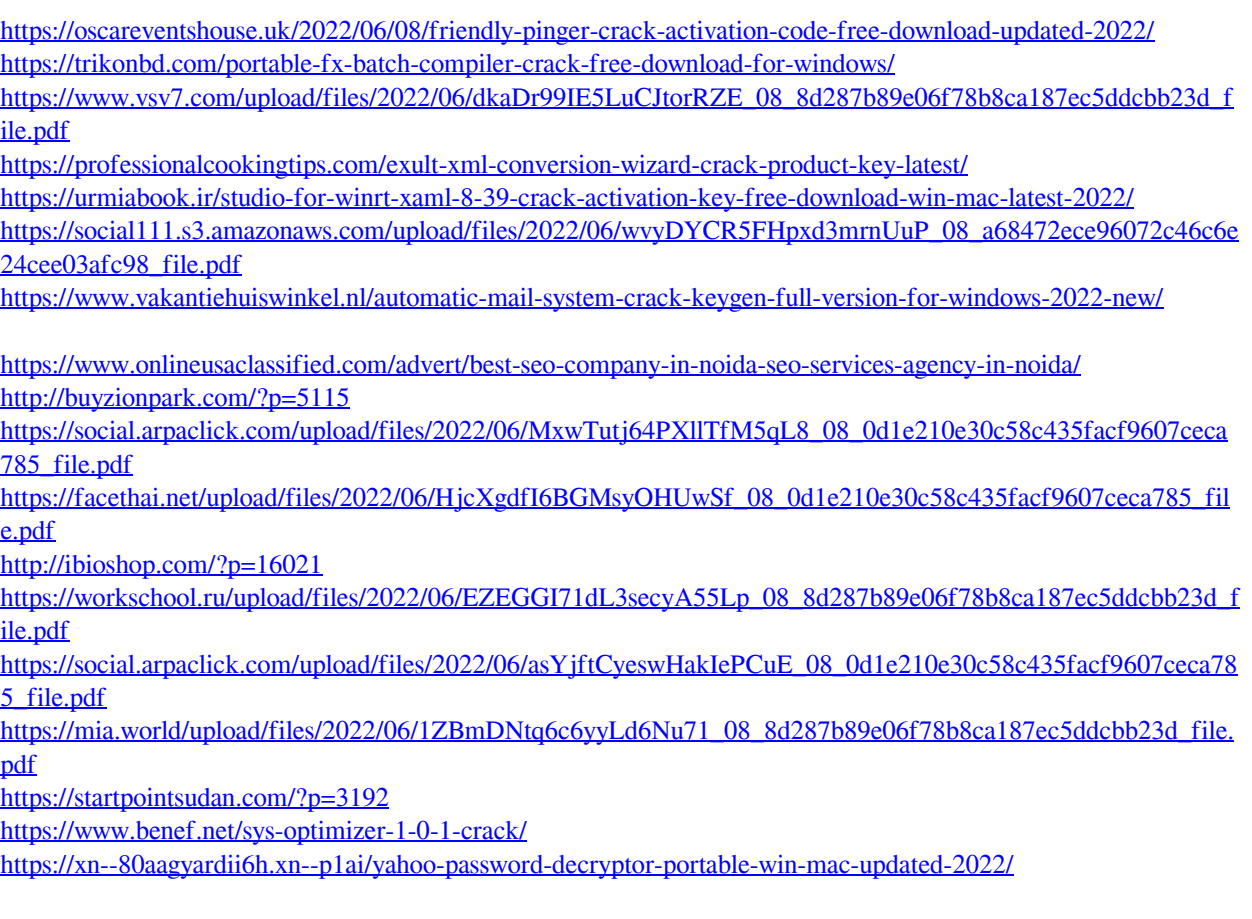